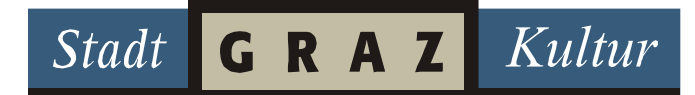

## **Visuals: Videokatapult**

Seit Oktober 2008 sind **Florian Topf** und **Georg Fasswald** in der Grazer Visuallandschaft aktiv und mittlerweile aus dieser nicht mehr wegzudenken. Eine Mischung aus vorbereitetem Videomaterial und Video-/Audio-Input in Echtzeit zeichnet die Installationen des Videokatapult aus. Lass dir bzw. lassen Sie sich zeigen, wie du/Sie Visuals und Projektionen umsetzen kannst/können, dass die Wände der Blickpunkt des Abends werden. www.facebook.com/videokatapult

## **Infos zum Workshop (eineinhalbtägig):**

Als VJ oder Visual Jockey wird ein/e VideokünstlerIn bezeichnet, der/die eine Musikveranstaltung (Party, Konzerte) um eine visuelle Komponente erweitert. Merkmale dieser neuen Kunstform sind die Schaffung oder Manipulation von meist bewegten Bildern in Echtzeit in Verbindung mit der dargebotenen Musik (DJ, Band). Der erste Schritt im VJing Workshop wird sein, den Interessierten die Grundelemente und nötigen Werkzeuge interaktiv und auf die Altersgruppe abgestimmt näher zu bringen.

Der wichtigste und auch schwierigste Teil in der Praxis des VJing ist die Echtzeit-Mischung von Inhalten aus einer Medienbibliothek (Festplatte, DVD, VHS, Videokamera). Aus diesen Inhalten wird zumeist neues Bildmaterial generiert, das auf die Musik (Takt, Text) abgestimmt ist. Dies passiert durch spezielle VJ-Programme die es dem oder der KünstlerIn erlauben, das Bildmaterial blitzschnell zu verändern (Farbe, Form). Durch Vorstellung eines dieser Programme wird den Jugendlichen gezeigt, wie umfangreich und vielfältig diese Veränderung des vorhandenen Bildmaterials gestaltet werden kann.

Ein Großteil des Workshops wird verschiedene Techniken zur Erstellung von Bildmaterial behandeln, wobei die schnell erlernbare Technik des Stop-Motions-Films aufgegriffen wird und zusammen mit den TeilnehmerInnen kleine Clips erstellt werden. Wir stellen ein paar Arbeitsmaterialien zur Verfügung, jedoch werden die Beteiligten aufgefordert, ihrer Fantasie freien Lauf zu lassen, was die Auswahl der Objekte oder Themen der Filmclips betrifft.

Nachdem jede/r TeilnehmerIn Videomaterial für sich erzeugt hat, werden Arbeitsweisen mit dem Programm exemplarisch vorgezeigt und wiederum können sich die Mitwirkenden selbst versuchen und forschen. Die wichtigsten Einstellungen werden erklärt und über einen leicht und verständlich bedienbaren Controller kann gleich mit der Erstellung von eigenen Visuals begonnen werden. Der Abschluss des Workshops wird sich in Form einer DVD gestalten, welche die Ergebnisse beinhaltet, um sich gegebenenfalls auch weiter mit dieser modernen Kunstrichtung zu beschäftigen.

Bei der Abschlusspräsentation werden die TeilnehmerInnen als VJs agieren und ihre Clips live präsentieren.